## MODEL 204, 207, 212, 218

## Shown on model 204

1 Slide 1a Clip

2 Activated charcoal dust filter

3 AC housing A32m1 Blower motor

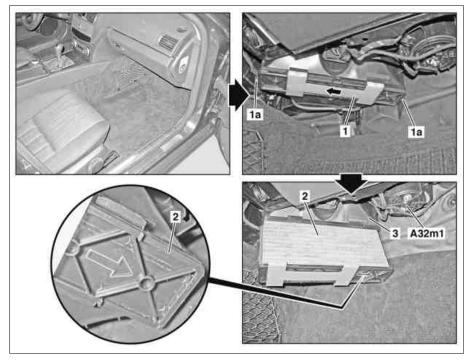

P83.00-2268-06

| X           | Remove                                                                                                    |                                                                                                    |                  |
|-------------|----------------------------------------------------------------------------------------------------|----------------------------------------------------------------------------------------------------|------------------|
| 1<br>⊯SAR   | Remove cover below right dashboard                                                                                                    |                                                                                                    | AR68.10-P-1520CW |
| 2           | Lever up and remove clips (1a)                                                                                                    |                                                                                                    |                  |
| 3           | Unlock slide (1) in the direction of the arrow and remove activated charcoal dust filter (2) downwards from air conditioner housing (3) |                                                                                                    |                  |
| <b>1</b>    | Clean                                                                                                    |                                                                                                    |                  |
| 4           | Clean area surrounding air conditioner housing (3)                                                                                      |                                                                                                    |                  |
| _*          | Disassemble                                                                                                    |                                                                                                    |                  |
| 5           | Remove slide (1) from old activated charcoal dust filter (2)                                                                            |                                                                                                    |                  |
| , r         | Assemble                                                                                                    |                                                                                                    |                  |
| 6           | Mount slide (1) at new activated charcoal dust filter (2)                                                                               |                                                                                                    |                  |
| X           | Install                                                                                                    |                                                                                                    |                  |
| 7           | Slide new activated charcoal dust filter (2) into air conditioner housing (A32)                                                         | The arrow marked on the activated charcoal dust filter (2) must point toward the blower motor (A32m1).                              |                  |
| 8           | Lock activated charcoal dust filter (2) with slide (1) against the direction of the arrow                                               | The recess on the air conditioner housing cover must point toward the center console.  Make sure that the seal is seated correctly. |                  |
| 9           | Press clamps (1a) together                                                                                                    |                                                                                                    |                  |
| 10          | Install cover below dashboard on right                                                                                                  |                                                                                                    |                  |
| <b>⊯</b> AR |                                                                                                    |                                                                                                    | AR68.10-P-1520CW |